## **A (Very) Brief Introduction to Binary Heaps and Binary Trees**

A Primer for Lab 4

*Full Binary Tree*: Each node has exactly 0 or 2 children. Each internal node has exactly 2 children; each leaf has 0 children.

*Complete Binary Tree*: A full binary tree where all leaves have the same depth.

*Nearly Complete Binary Tree*: All leaves on the last level are together on the far left side, and all other levels are completely filled. (See the next slide.)

CPSC 221 **Binary Trees Binary Trees Page 1** 

A **minimum binary heap** (LHS below) is a *nearly complete binary tree* such that the data in every node is less than or equal to the data in each of its child nodes and the node's left and right subtrees are also minimum heaps. (There's also a **maximum binary heap** (RHS below).)

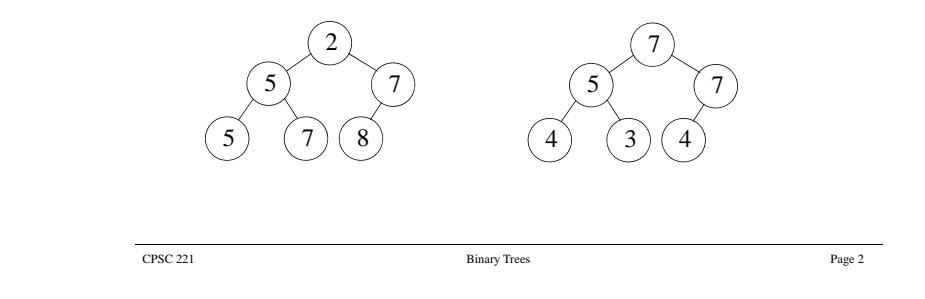

It is important to realize that two binary heaps can contain the same data but the data may appear in different positions in the heap:

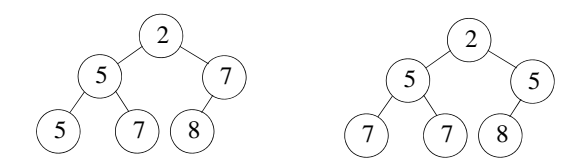

Both of the minimum binary heaps above contain the same data: 2, 5, 5, 7, 7, 8. Even though both heaps satisfy all the properties necessary of a minimum binary heap, the data is stored in different positions in the tree.

CPSC 221 Page 3

The fact that a binary heap is a *nearly complete* binary tree allows us to represent the heap using an array. Hence we have a *contiguous* rather than *linked structure* to represent the heap.

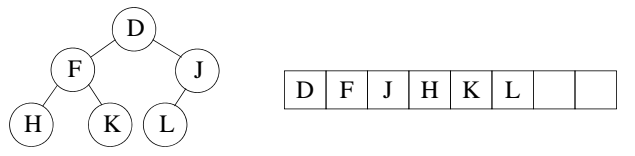

We must now determine a way of navigating the heap. If the heap were represented as a linked structure, each node would have a pointer to its left and right child. Using the array representation, a node with index *k* in the array has:

index of left child:  $2k + 1$ index of parent: floor( $(k-1)/2$ ) index of right child:  $2k + 2$ 

1

## **Example of a Binary Tree Node in C++**

We will assume that a typedef statement has defined Item\_type to be the type of data to be stored in the tree. Each node contains an item, a pointer to the left subtree and a pointer to the right subtree:

```
typedef string Item_type;
struct BNode
{
    Item_type item; // may have many data fields
    BNode*
             left:BNode* right;
};
```
You can also use a class.

To begin, we will write a makeNode function to create a new BNode as needed. Note the default assignments in the argument list …

CPSC 221 Page 5

Bnode \* makeNode(const Item\_type& item, Bnode \* leftChild = NULL, Bnode \* rightChild = NULL) // PRE: item is valid, leftChild points to a node or is // NULL, rightChild points to a node or is NULL // POST: a new node is created and its address is // returned { Bnode \* temp; temp = new Bnode; temp->item = item; temp->left = leftChild; temp->right = rightChild; return temp;

}

CPSC 221 Binary Trees Page 6